## **Rensa webbhistoriken för Tieto Education**

Ibland uppstår tekniska fel som gör att webbplatsen Tieto Educations sidor inte laddas som de ska. Oftast löses problemet med nedanstående instruktioner.

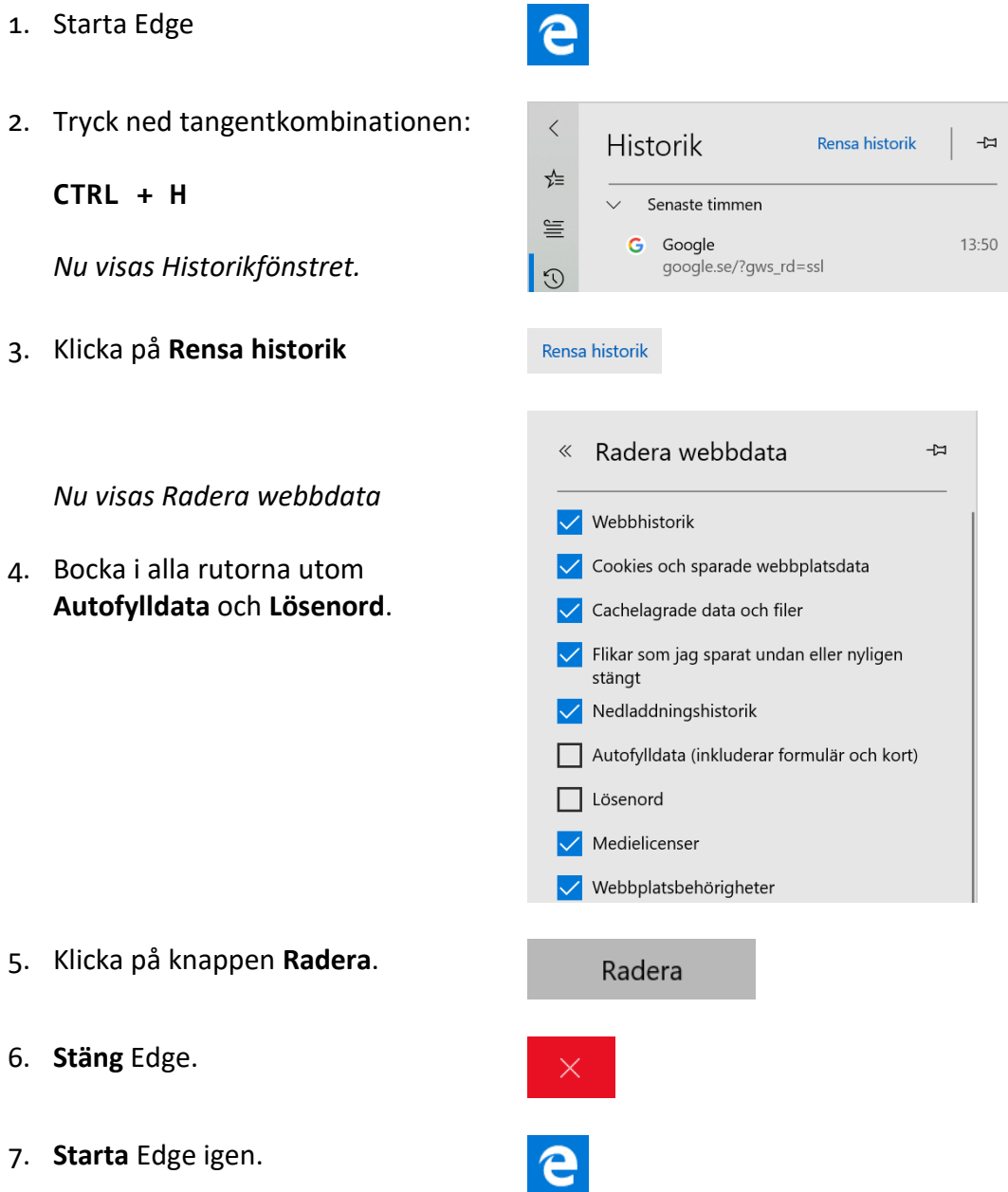

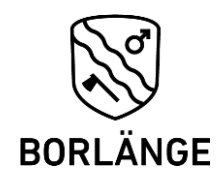